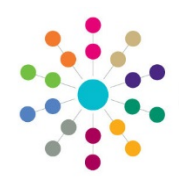

## **Social Network**

 **Menu: Focus | People | Person/ICS Person/Student | Links | Social Network**

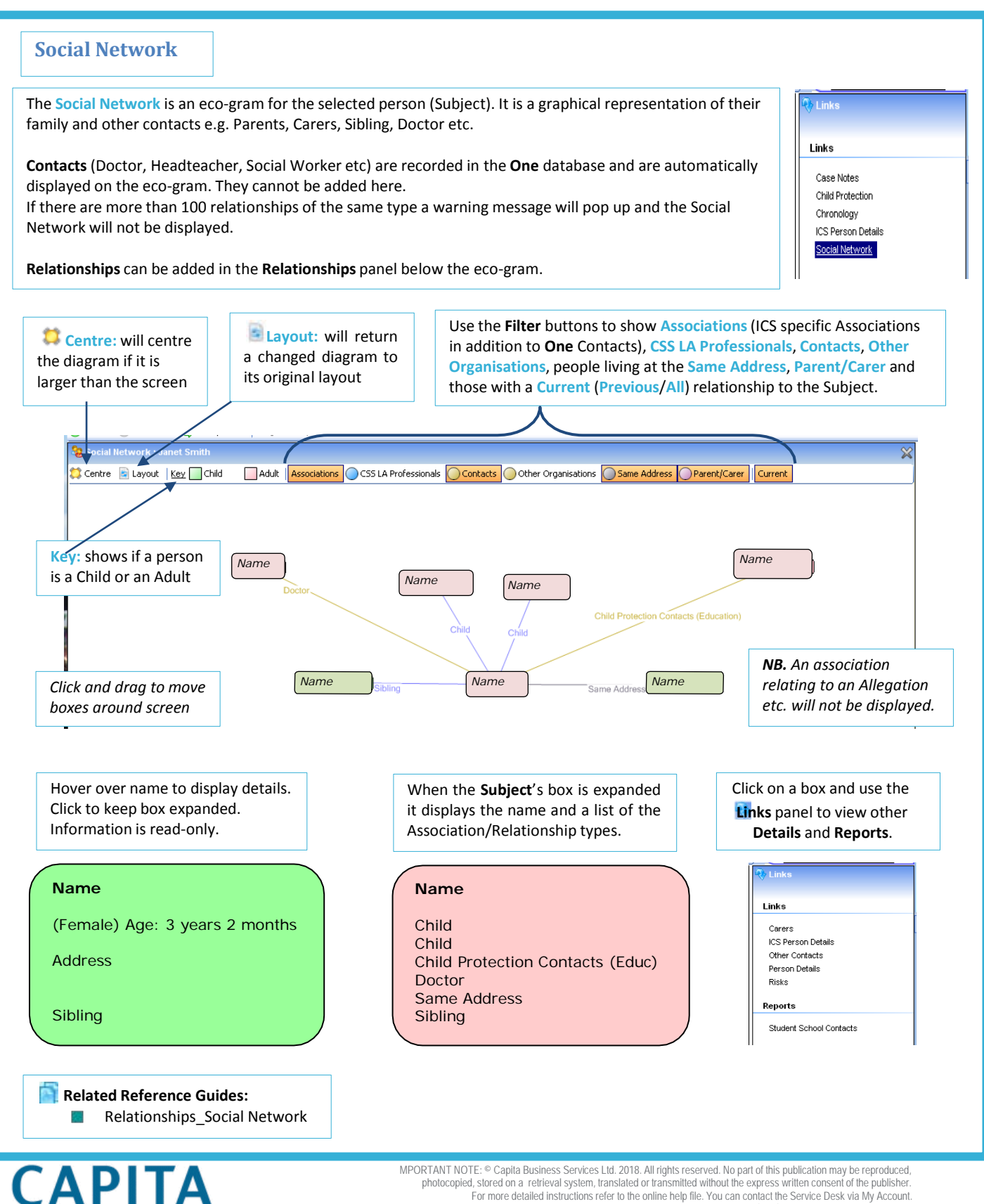

photocopied, stored on a retrieval system, translated or transmitted without the express written consent of the publisher.<br>For more detailed instructions refer to the online help file. You can contact the Service Desk via This guide is based on the version of the software (3.47) in use at the time of publication